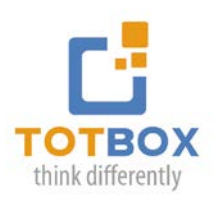

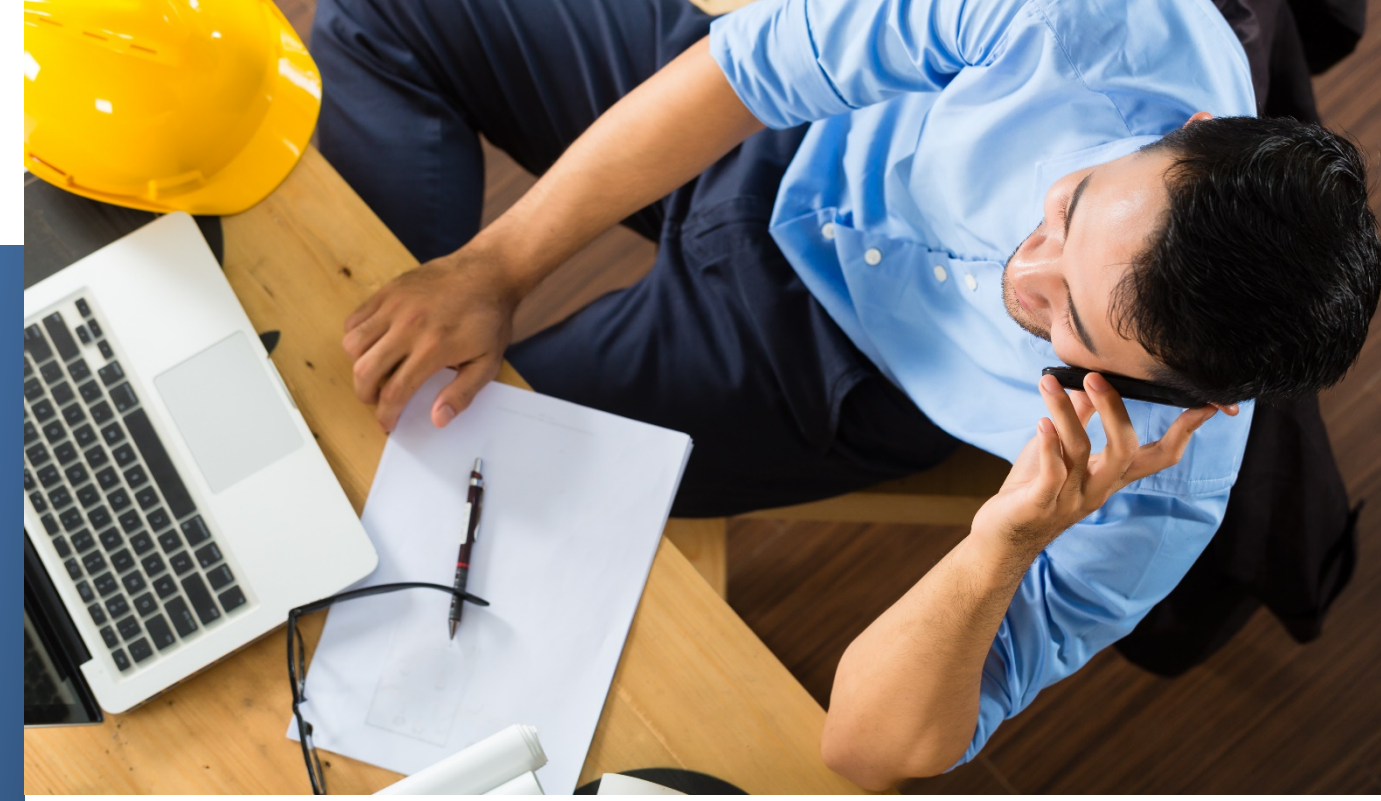

## **Managing Projects with Microsoft Project (Level 1)**

 With our MS Project training you will learn how to plan and manage your projects more effectively

### **Course Objectives**

Upon completion of the course, participants will be able to accomplish the following:

- Understand the basic purpose and operation of the software, and work with windows, Ribbon tabs and buttons, and views.
- Create a new project and create, edit, and outline a task list, as well as establish dependencies by linking tasks.
- Add and assign resources to a project, work with project calendars, and enter project costs, such as standard, variable, and fixed costs.
- Apply page setup options, create headers and footers, insert page breaks, and preview and print project information.
- Apply task type settings, modify fixed tasks, set task constraints, and define and format the critical path.
- Apply preset and custom contours, edit resource assignments, identify and resolve resource overallocations, and set and modify a baseline.
- Track the progress of a project, update tasks and schedule, and compare baseline vs. actual data.

**GILLES ESSIAMBRE President / Productivity Expert**

**[gessiambre@totbox.ca](mailto:gessiambre@totbox.ca)  1.888.609.3397** 

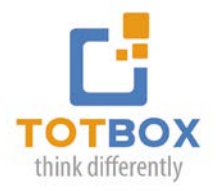

# **Course Content**

#### **The Basics**

Project Management Concepts ; Getting Started ; Application and Windows ; Ribbon and Tabs ; Saving Projects ; Changing the View ; Moving Within a View

#### **Project Creation**

Project Information ; Creating Task Lists ; Editing Task Lists ; Outlining Task Lists ; Task Dependencies ; Modifying Task Dependencies ; Task Information

#### **Project Resources and Costs**

Project Resources ; Resource Assignment Concepts ; Assigning Resources ; Working with Project Calendars ; Working with Resource Calendars ; Working with Task Calendars ; Entering Project Costs

#### **Printing Schedule Information**

Page Setup Options ; Previewing Views and Reports ; Printing Project Information

#### **Changing Scheduling Methods**

Resource Assignment Concepts ; Task Type Settings ; Changing Task Type Settings ; Task Constraints ; Identifying Factors Affecting Tasks ; Defining the Critical Path ; Formatting the Critical Path

#### **Resolving Resource Conflicts**

Preset Contours ; Applying Preset Contours ; Editing Resource Assignments ; Resource Overallocations ; Locating Resource Overallocations ; Resolving Resource Overallocations ; Saving the Baseline

#### **Tracking Project Progress**

Tracking Task Progress ; Updating Tasks ; Updating the Remaining Schedule ; Comparing Baseline and Actual Data

#### **Sorting, Filtering and Grouping**

Sorting Views; Filtering Views ; Grouping Tasks and Resources

#### **Formatting the Project Environment**

Formatting Views; Formatting the Gantt Chart

#### **Workshop Format:**

- **2 day workshop, 8:30 4:00 pm / \$598.00 per person**
- **Live Webinar: Four 2.5 sessions /\$498.00 per person**

#### **GILLES ESSIAMBRE**

**President / Productivity Expert [gessiambre@totbox.ca](mailto:gessiambre@totbox.ca)  1.888.609.3397**